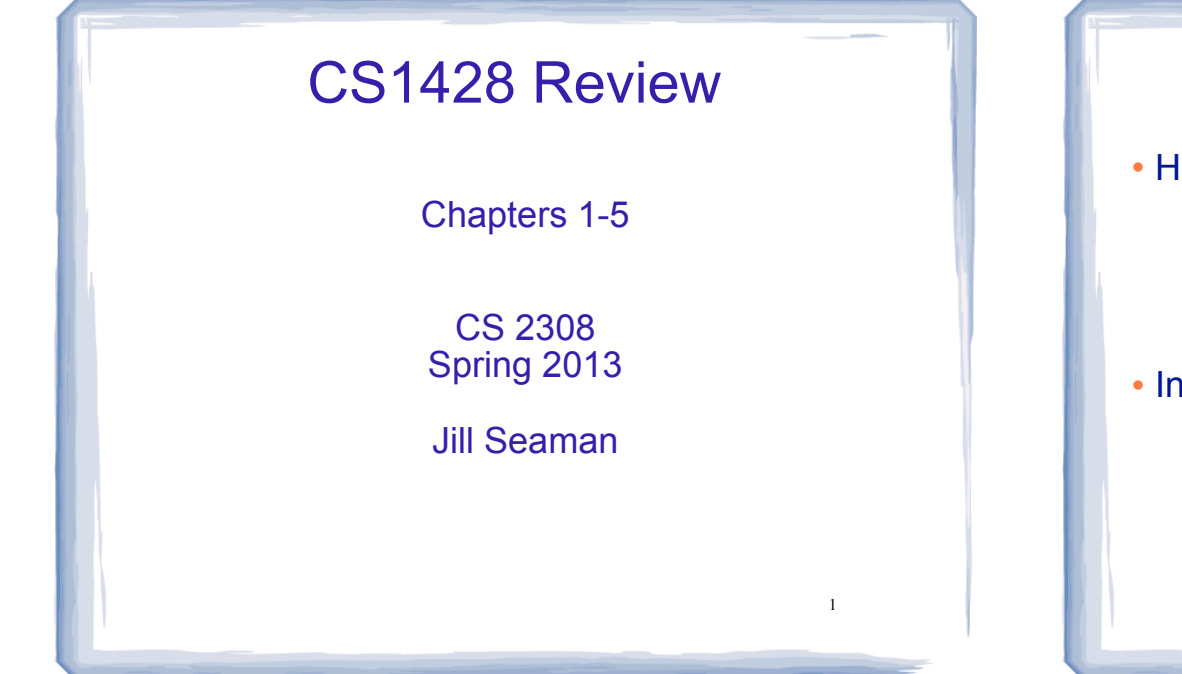

# Structure of a C++ Program

#### • Hello world:

//This program outputs a message to the screen #include <iostream> using namespace std;

int main() { cout << "Hello world!" << endl;

### • In general:

}

//This is a comment #include <*includefile*> ... using namespace std;

int main() { *statements ...* }

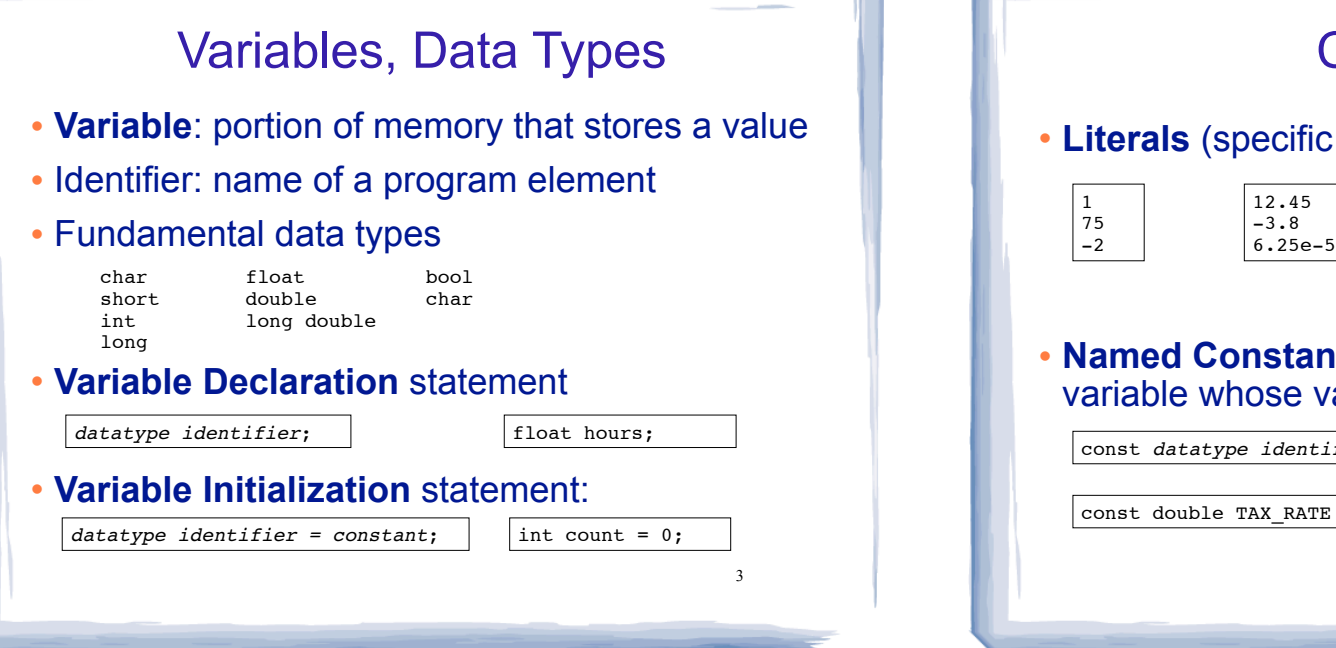

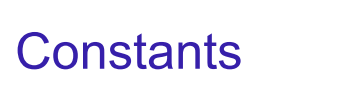

! **Literals** (specific value of a given type)

true false 'A' '2'  $\gamma$ 

4

! **Named Constants**: variable whose value cannot be changed

const *datatype identifier* = *constant*;

const datatype identifier = constant;

const double TAX RATE =  $0.0675$ :

## Assignment statement, expressions

! To change the value of a variable:

 $variable = expression;$   $\vert$   $\vert$   $\text{count} = 10;$ 

5

- ✴ The lefthand side must be a variable
- ✴ The righthand side is an expression of the right type
- . What is an expression?
	- ✴ an expression has a type and evaluates to a value
		- ✦ literal
		- ✦ named constant
		- ✦ variable
		- ✦ arithmetic expression
		- ✦ etc.

# Arithmetic and Relational Operations

#### • arithmetic operators:

+ addition - subtraction \* multiplication / division

% modulo

 $\,<\,$ 

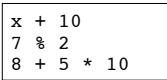

Watchout: Integer division!!

## ! relational operators (result is bool):

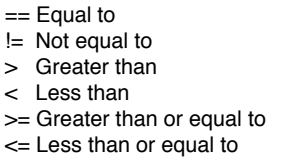

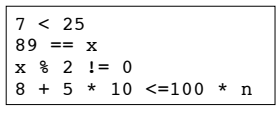

6

## Logical Operations, precedence

! logical operators (values and results are bool):

! not && and || or

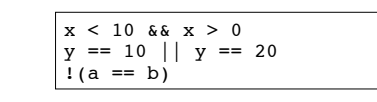

### ! operator precedence (which happens first?):

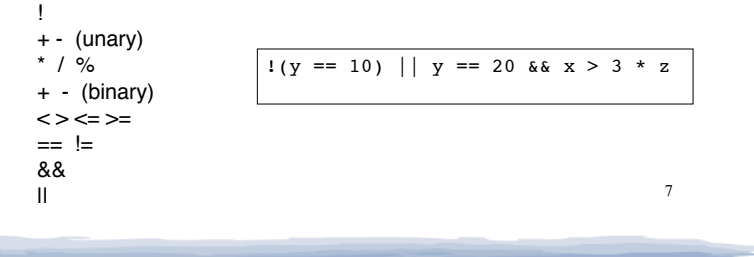

## More assignment statements

### ! Compound assignment

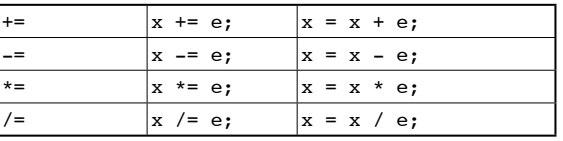

### • increment, decrement

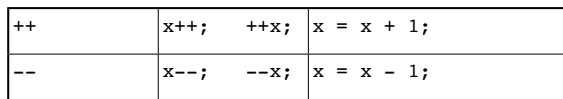

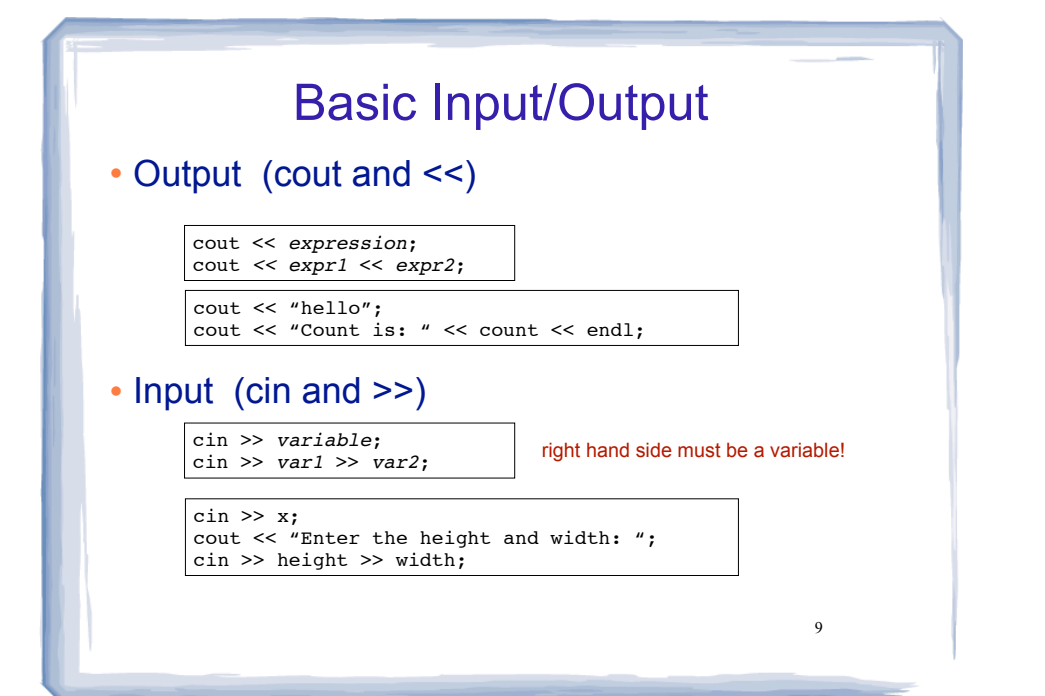

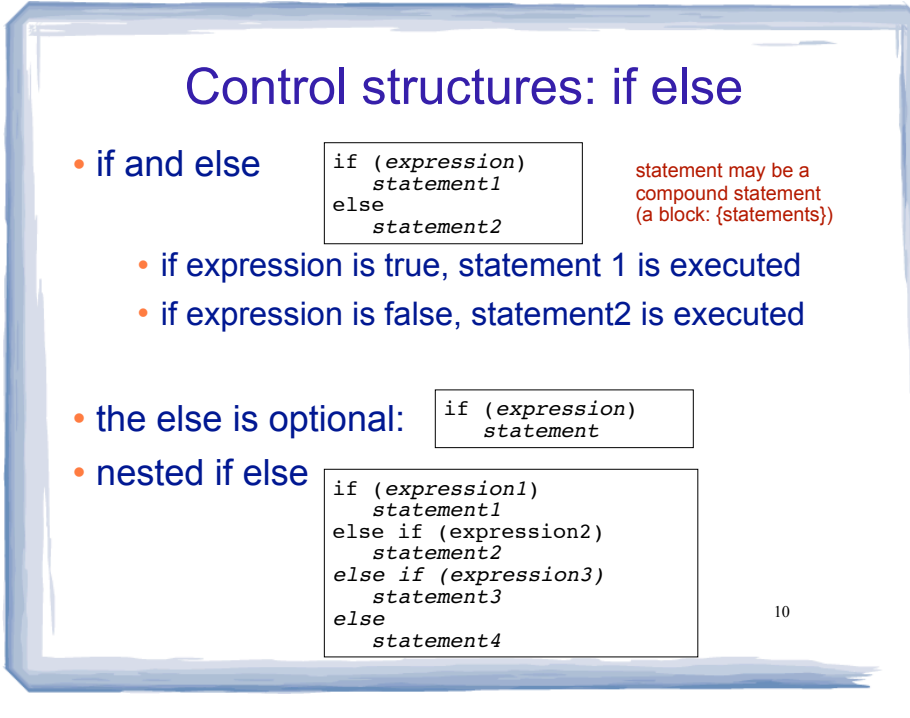

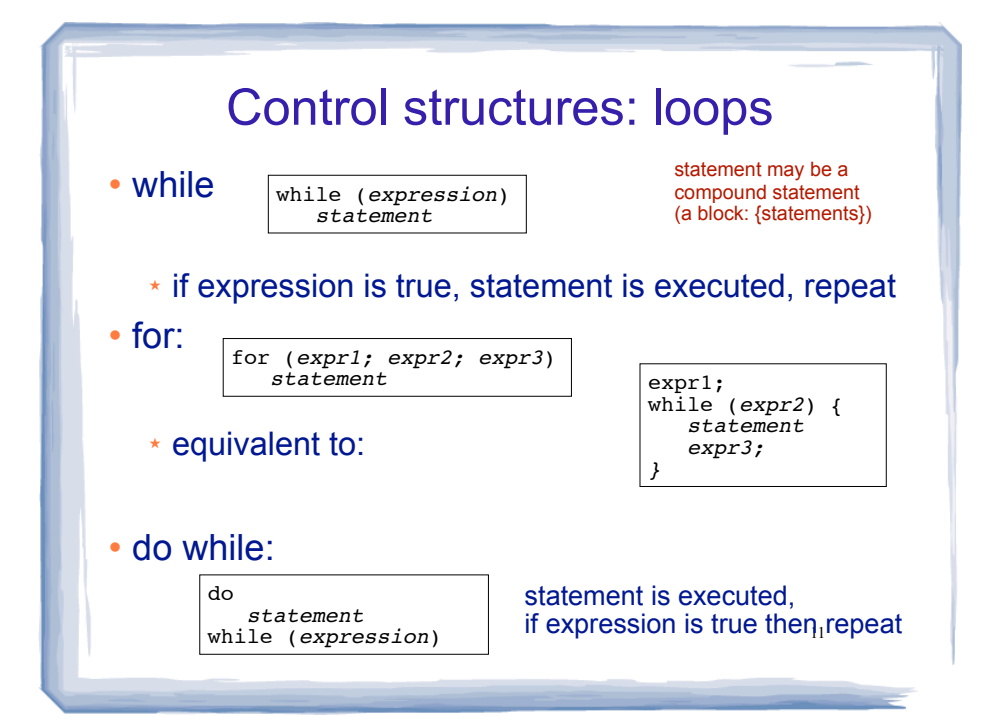

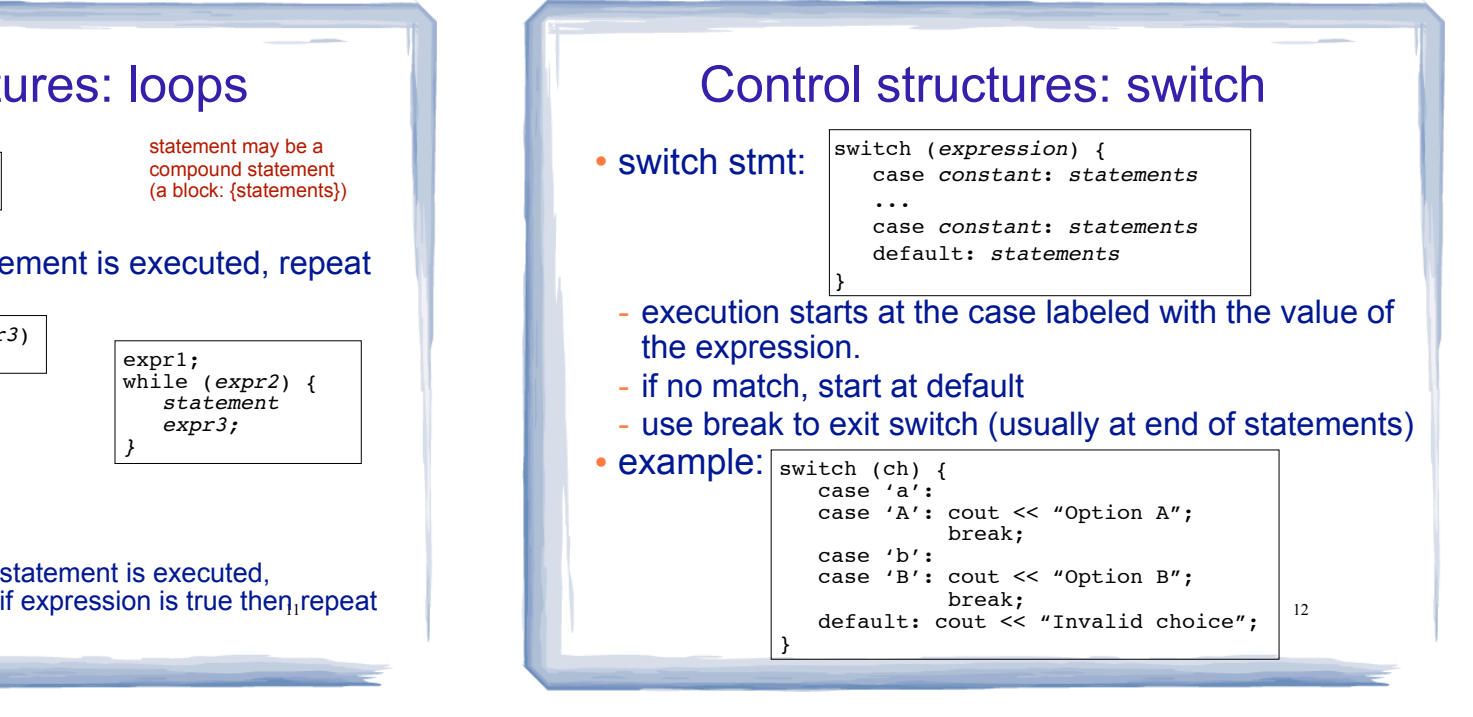

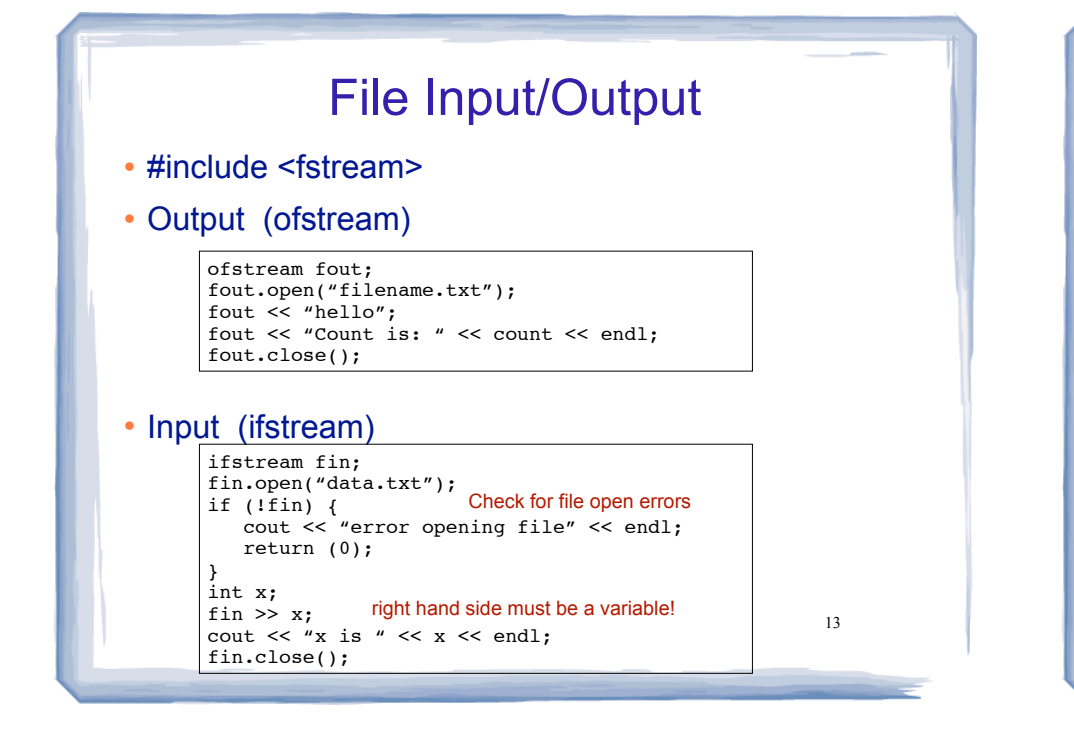

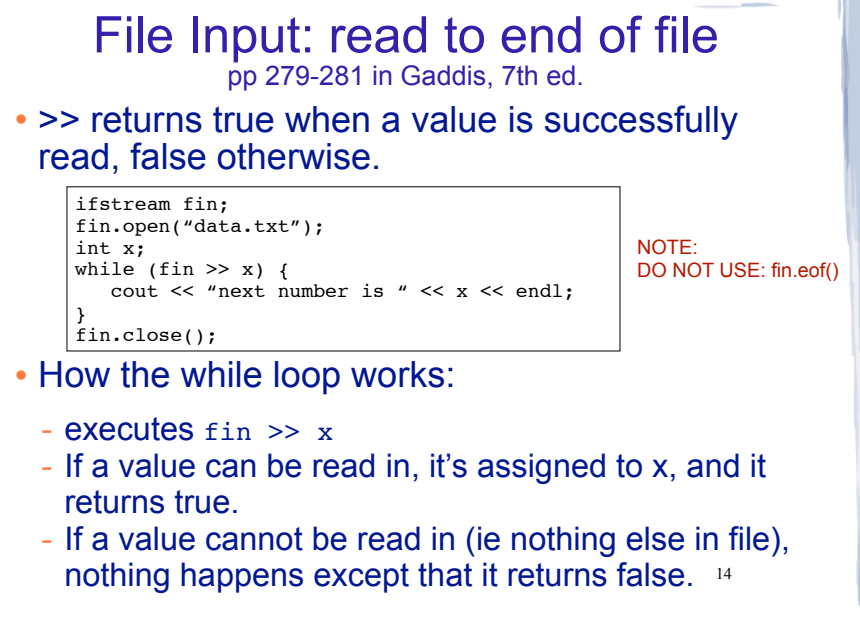

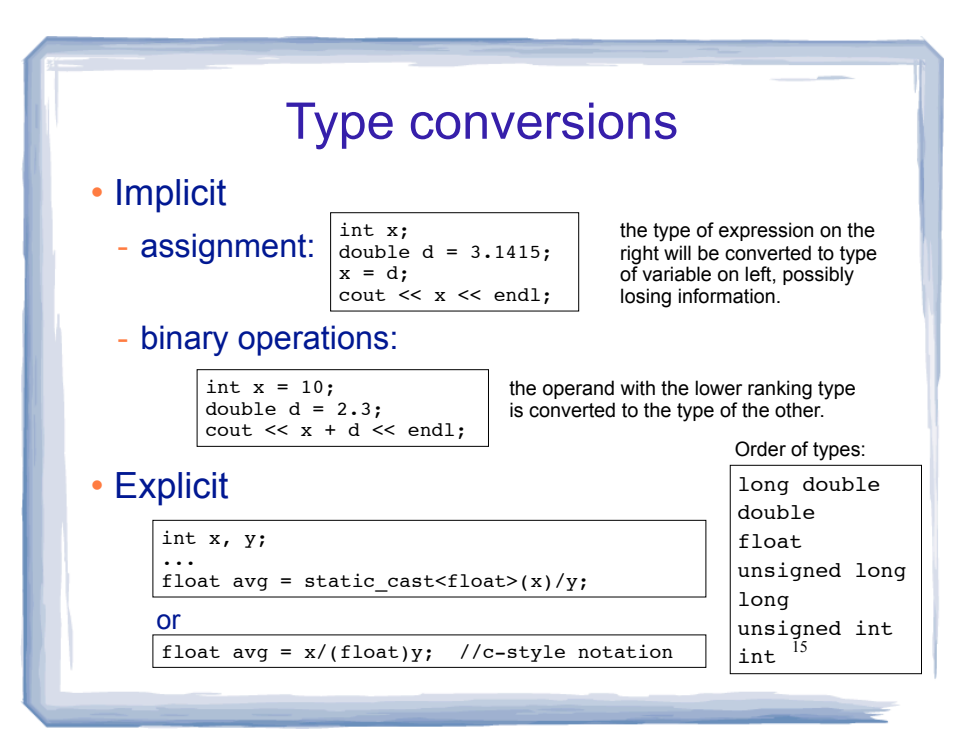